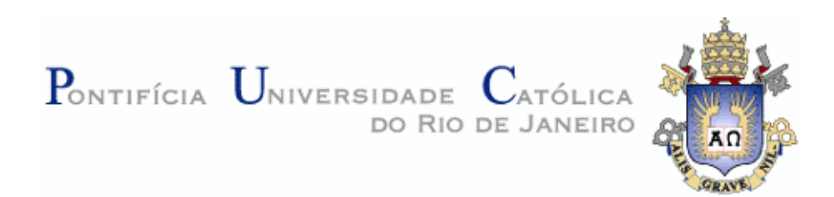

# Danielle Loyola Santos

# **Um Modelo de Operações para aplicações na web semântica**

DISSERTAÇÃO DE MESTRADO

### **DEPARTAMENTO DE INFORMÁTICA**

Programa de Pós-Graduação em Informática

Rio de Janeiro Janeiro de 2010

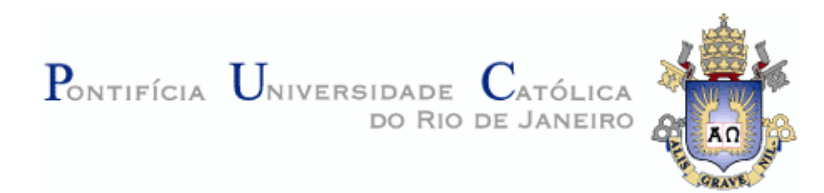

### **Danielle Loyola Santos**

## **Um Modelo de Operações para aplicações na web semântica**

Dissertação apresentada como requisito parcial para obtenção do título de Mestre pelo Programa de Pós-Graduação em Informática do Departamento de Informática do Centro Técnico e Científico da PUC-Rio. Aprovada pela Comissão Examinadora abaixo assinada.

> **Prof. Daniel Schwabe Orientador** Departamento de Informática - PUC-Rio

**Profª Simone Diniz Junqueira Barbosa** Departamento de Informática - PUC-Rio

**Prof. Edward Hermann Haeusler** Departamento de Informática - PUC-Rio

> **Prof. José Eugenio Leal** Coordenador Setorial do Centro Técnico Científico - PUC-Rio

Rio de Janeiro, 06 de janeiro de 2010

Todos os direitos reservados. É proibida a reprodução total ou parcial do trabalho sem autorização da universidade, da autora e do orientador.

#### **Danielle Loyola Santos**

Graduou-se em Sistemas de Informação em 2006 pela Pontifícia Universidade Católica de Minas Gerais tendo obtido diversos certificados de excelência acadêmica pelo seu desempenho no curso. Ministrou monitorias e participou de variadas atividades no meio acadêmico.

Ficha Catalográfica

Santos, Danielle Loyola Um Modelo de Operações para aplicações na web semântica / Danielle Loyola Santos; orientador: Daniel Schwabe. – Rio de Janeiro: PUC, Departamento de Informática, 2010. 101 f ; 30cm 1. Dissertação (Mestrado em Informática) - Pontifícia Universidade Católica do Rio de Janeiro, Departamento de Informática. Incluí referências bibliográficas. 1. Informática - Teses. 2. Web semântica. 3. Comportamento. 4. Aplicações hipermídia. 5. Modelo de Operações. 6. SHDM. 7. Modelagem Comportamental I. Schwabe, Daniel. II. Pontifícia Universidade Católica do Rio de Janeiro. Departamento de Informática. III. Título.

PUC-Rio - Certificação Digital Nº 0721321/CA PUC-Rio - Certificação Digital Nº 0721321/CA

À minha família, pelo amor incondicional.

### **Agradecimentos**

A Deus, por sempre iluminar meus caminhos.

Ao meu orientador, Daniel Schwabe, pelo suporte e por ter me proporcionado tão vasto aprendizado.

A todos os professores, funcionários e alunos do Departamento de Informática pela boa convivência.

A Capes e à PUC-Rio, pelos auxílios concedidos, que permitiram a realização deste trabalho.

Aos meus amigos e colegas de curso pelas experiências trocadas e pelo apoio constante: Mark Douglas e Maurício Bomfim.

A todos os meus amigos que torcem por mim.

Aos meus pais, Alison e Fátima, pelo carinho e compreensão em todos os momentos; aos meus irmãos, Karine e Alessandro e à minha tia Mara, pela amizade; à minha avó Izete, pelas orações.

#### **Resumo**

Santos, Danielle Loyola; Schwabe, Daniel. **Um Modelo de Operações para aplicações na web semântica.** Rio de Janeiro, 2010. 101p. Dissertação de Mestrado - Departamento de Informática, Pontifícia Universidade Católica do Rio de Janeiro.

O Modelo de Operações visa descrever a lógica de negócios de uma aplicação, por meio de primitivas adicionais de modelagem, para representar operações. As classes do Modelo de Operações representam a definição de como deve ser uma operação em uma aplicação, ou seja, quais os valores devem ser fornecidos para sua execução e quais valores devem ser retornados como resultado dessa execução. A principal motivação para o desenvolvimento deste trabalho parte do fato de não haver modelos na literatura que especifiquem operações semanticamente, de forma integrada com os outros modelos dos métodos de desenvolvimento de aplicações hipermídia. O método SHDM foi estendido para incluir este novo modelo.

#### **Palavras-chave**

Web Semântica; Comportamento; Aplicações Hipermídia; Modelo de Operações; SHDM; Modelagem Comportamental.

#### **Abstract**

Santos, Danielle Loyola; Schwabe, Daniel (Advisor). **An Operation Model for semantic web applications.** Rio de Janeiro, 2010. 101p. MSc Dissertation - Departamento de Informática, Pontifícia Universidade Católica do Rio de Janeiro.

Operation Model aims to describe the application's business logic through additional modeling primitives to represent operations. The Operation Model classes represent the definition of what might be an operation on an application, i.e., which values should be provided for its execution and which values should be returned as a result of the execution. The main motivation for the development of this work is the fact that there are no models in the literature specifying operations semantically, integrated with other models of the hypermedia applications development methods. SHDM method was extended to include this new model.

### **Keywords**

Semantic Web; Behavior; Hypermedia Applications; Operation Model; SHDM; Behavioral Modeling.

# **Sumário**

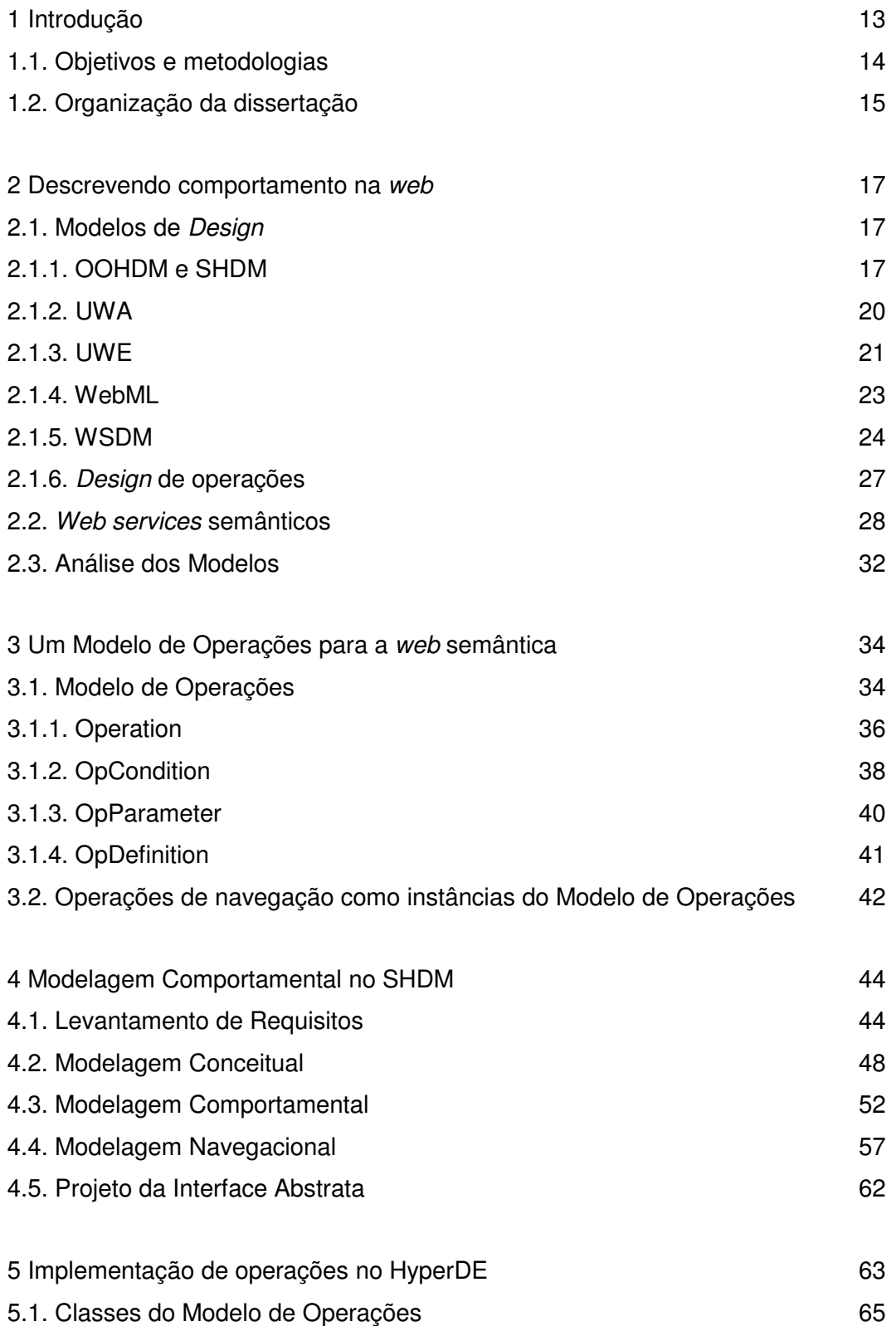

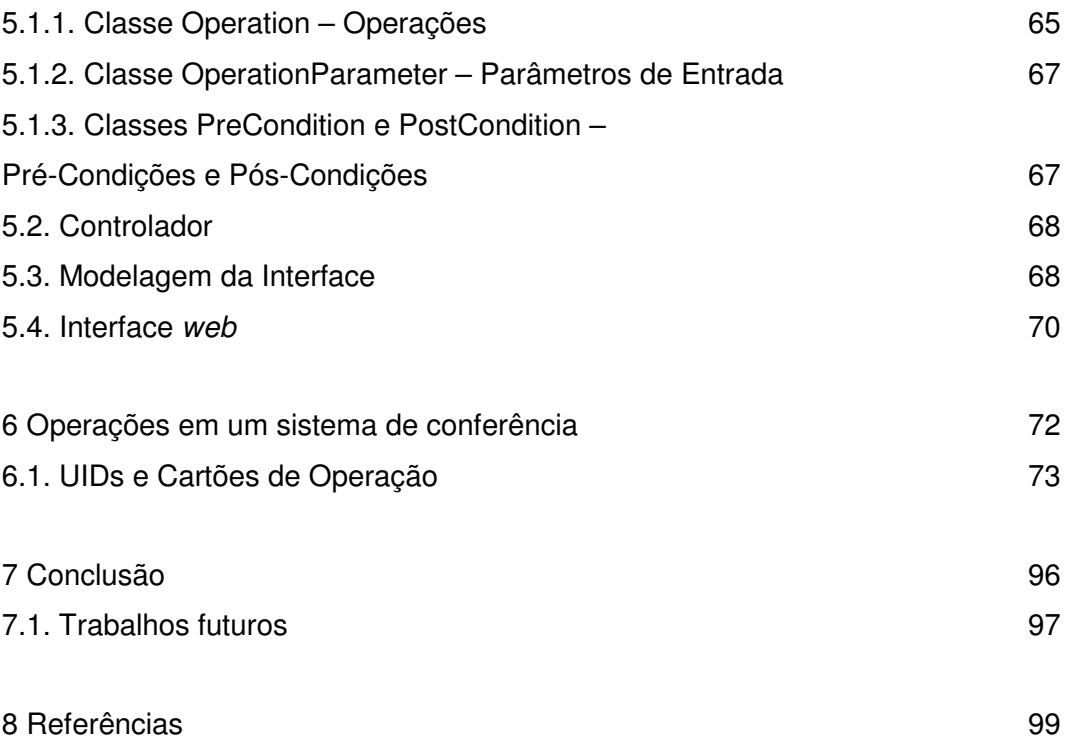

# **Lista de figuras**

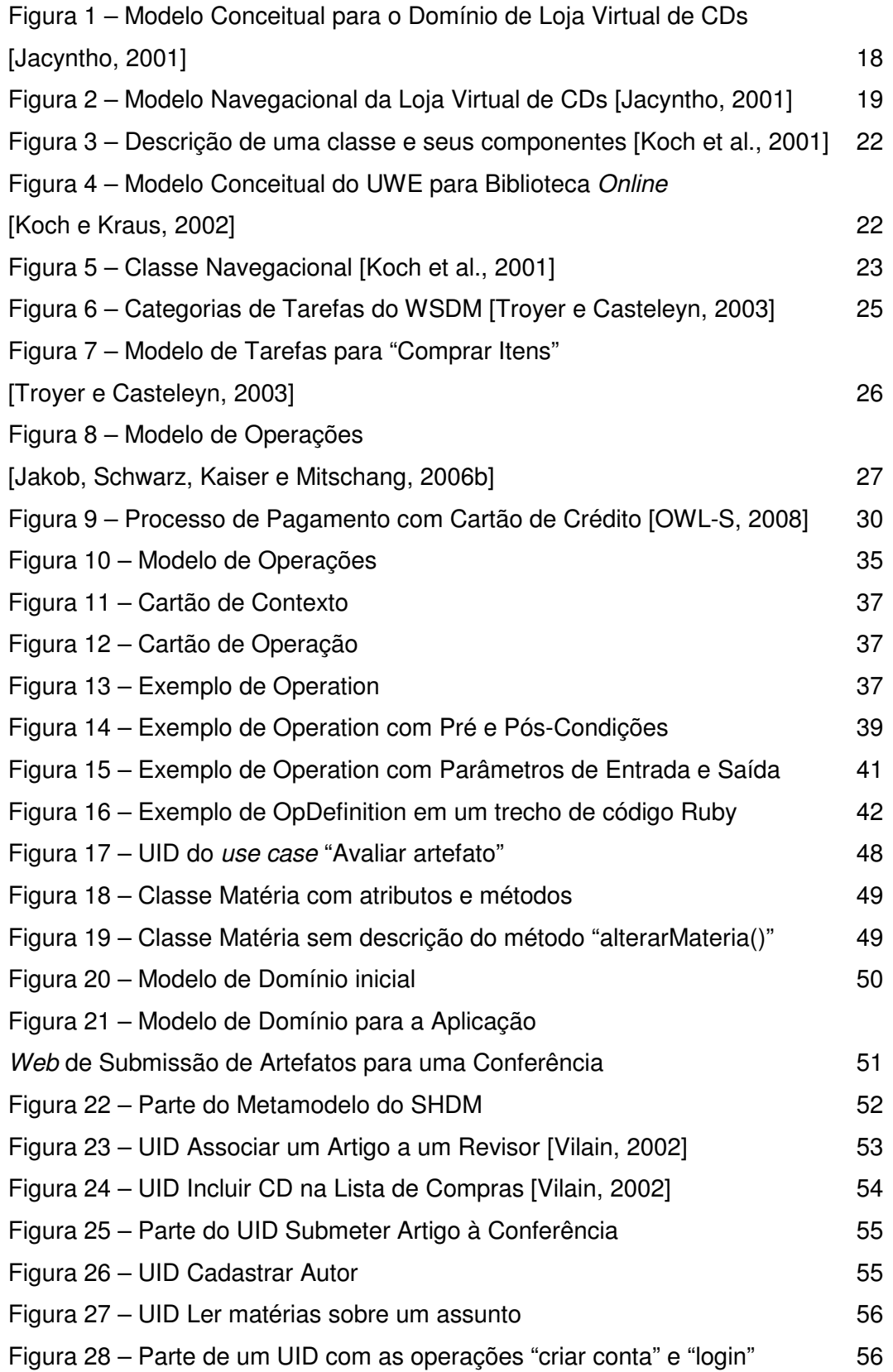

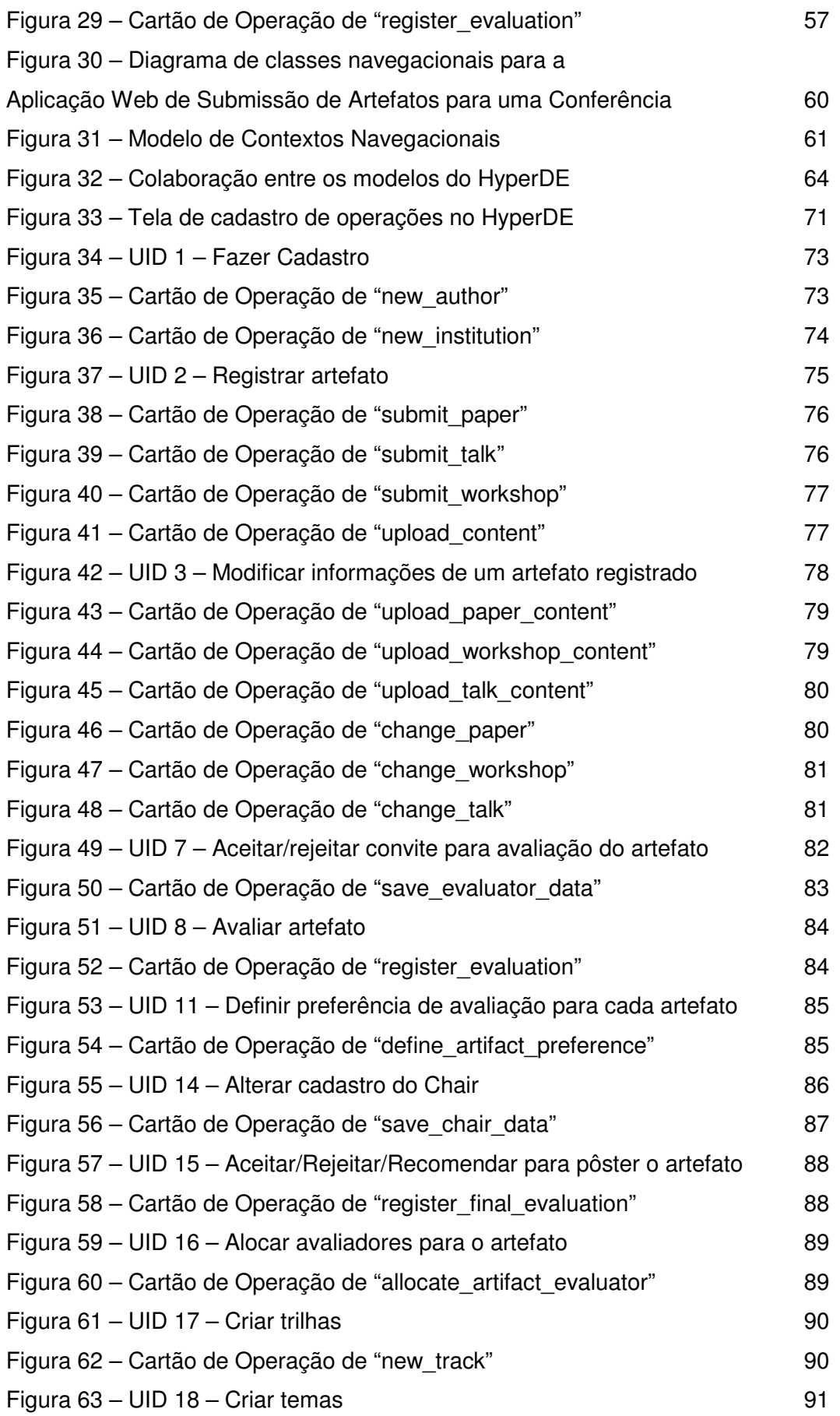

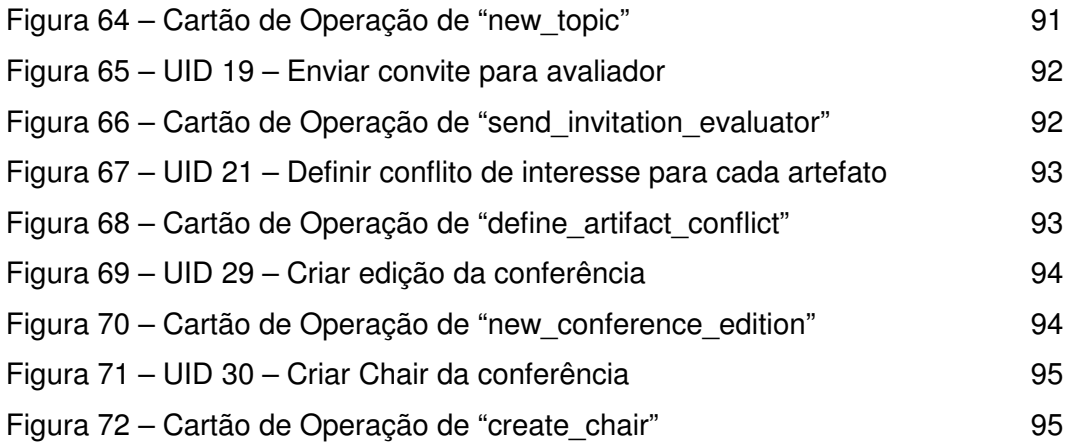